# List Arayüzü

List arayüzü (interface) *Java Collections Framework* koleksiyonu içindedir ve verilerin (öğelerin) bir dizi halinde depolanmasını sağlar; dolayısıyla, programcı, dizinin her bir öğesinin dizinin neresinde yer alacağına karar verebilir. Diziye ait her öğeye, o öğeye özgü index (onun dixideki yerini belirten tamsayı) ile erişilebilir, aranabilir, veri tipine uyan işlemler yapılabilir.

Liste (List ile yapılan diziler) içinde aynı öğe birden çok kez yer alabilir. Bu özeliği, kümeden (set) farklıdır. Çünkü kümede bir öğe ancak bir kez yer alabilir; dublikasyona izin vermez. Listelerde ise, duplikasyon olabilir. Başka bir deyişle, listelerde *e1.equals(e2)* olan *e1* ve *e2* öğeleri yer alabilir.

*List* arayüzü, *Collection* arayüzünün sahip olduklarına ek olarak şu metotlara da sahiptir:

```
iterator()
add() 
remove() 
equals() 
hashCode()
```
Listelerin indexleri, *java array* sınıfında olduğu gibi *0* dan başlar, birer artarak devam eder. İndeksler yardımıyla listenin öğelerine erişimi sağlayan ve istenen eylemleri yapan metotları vardır. Bu metotlar listede *arama, sokuşturma (insertion), silme (deletion), sıralama (sorting), listede gezinme (iterator)* gibi başlıca eylemleri yaparlar.

List arayüzünde ListIterator, adını alan *tekrarlayıcı* yardımıyla, liste öğelerine baştan sona doğru ya da sondan başa doğru erişim sağlanır. Tekrarlayıcı, listeyi tararken listenin başından ya da sonundan başlamak yerine, listede istenilen bir indexten de başlayabilir.

List arayüzüne ait metotların tam listesini görmek için

http://download.oracle.com/javase/1.4.2/docs/api/java/util/List.html

web sayfasına bakınız.

# **List Arayüzünün Metotları**

void **add**(int index, Object element)

Listede indeksi belirtilen yere öğe sokuşturur (insert). O indisten sonraki öğelerin konumları birer geriye kayar.

```
boolean add(Object o)
```
Parametrede verilen nesneyi listenin sonuna ekler.

boolean **addAll**(Collection c)

Parametrede verilen koleksiyonun bütün öğelerini listenin sonuna ekler. Ekleme sırası koleksiyonun iteratörü'nün belirlediği sıradadır.

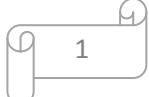

# boolean **addAll**(int index, Collection c)

Belirtilen index'ten başlayarak verilen koleksiyonu listeye yerleştirir.

## void **clear**()

Listedeki bütün öğeleri siler; boş liste haline getirir.

# boolean **contains**(Object o)

Parametrede belirtilen nesne listede varsa true değerini alır.

# boolean **containsAll**(Collection c)

Belirtilen koleksiyonun bütün öğelerini içeriyorsa true değerini alır.

# boolean **equals**(Object o)

Verilen koleksiyonun bu listeye eşit olup olmadığını söyler.

# Object **get**(int index)

İndisi belirtilen öğeyi listeden seçer.

# int **hashCode**()

Liste için hash kodu verir.

## int **indexOf**(Object o)

Parametrede verilen nesnenin listedeki indeksini verir. Nesne listede yoksa -1 değerini verir.

#### boolean **isEmpty**()

Returns true if this list contains no elements.

#### Iterator **iterator**()

Bu liste için iteratör değerini alır.

# int **lastIndexOf**(Object o)

Parametrede verilen nesnenin listedeki son indeksini verir. Nesne listede yoksa -1 değerini verir.

ListIterator **listIterator**(int index)

Belirtilen indisten başlayarak öğelerin list-iteratörünü verir.

# Object **remove**(int index)

İndisi verilen öğeyi listeden siler.

#### boolean **remove**(Object o)

Verilen nesneyi ilk karşılaştığı konumundan siler.

#### boolean **removeAll**(Collection c)

Koleksiyondaki bütün öğeleri bu listeden siler.

boolean **retainAll**(Collection c)

Koleksiyondaki öğeleri bırakır, listenin öteki öğelerini siler.

#### Object **set**(int index, Object element)

Verilen nesneyi istenen indisli öğenin yerine koyar.

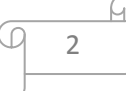

# int **size**()

Listedeki öğe sayısını verir.

# List **subList**(int fromIndex, int toIndex)

Verilen iki indis arasında kalan liste öğelerini gösterir. Uç indisler dahildir.

Object[] **toArray**()

Listedeki öğeleri, aynı sırada bir arraye dönüştürür.

Object[] **toArray**(Object[] a)

 Listedeki öğeleri, aynı sırada bir arraye dönüştürür. Runtime arrayi belirtilen arraydir. the runtime type of the returned array is that of the specified array.

List arayüzünü kullanan sınıflar şunlardır:

AbstractList ArrayList LinkedList Vector

3